# Resolución del examen de Selectividad de Matemáticas Aplicadas a las Ciencias Sociales II Andalucía – Septiembre de 2009

## Antonio Francisco Roldán López de Hierro \*

17 de septiembre de 2009

### Opción A

Ejercicio 1 (a) (2'5 puntos) Represente la región definida por las siguientes inecuaciones y determine sus vértices:

$$
x+3y\le 12\ ;\quad \frac{x}{3}+\frac{y}{5}\ge 1\ ;\quad y\ge 1\ ;\quad x\ge 0.
$$

(b) (0.5 puntos) Calcule los valores extremos de la función  $F(x, y) = 5x + 15y$  en dicha región y dónde se alcanzan.

Solución : La segunda inecuación es equivalente a:

$$
\frac{x}{3} + \frac{y}{5} \ge 1 \quad \Leftrightarrow \quad 5x + 3y \ge 15.
$$

Llamemos R al recinto determinado por las desigualdades anteriores. Para dibujar el recinto  $R$ , determinamos un par de puntos de cada recta (por ejemplo, donde corta a los ejes de coordenadas) que delimita el recinto, la cual se consigue estableciendo la igualdad en cada desigualdad.

$$
x+3y = 12 \longrightarrow \begin{cases} (12,0), & 5x+3y = 15 \longrightarrow \begin{cases} (3,0), & y = 1 \longrightarrow \begin{cases} (0,1), & x = 0 \longrightarrow \begin{cases} (0,0), & (0,1). \end{cases} \\ (0,4); & x = 0 \end{cases} \end{cases}
$$

Con estos puntos, ya podemos dibujar los bordes del recinto.

<sup>\*</sup>Profesor del I.E.S. Acci de Guadix (Granada) - http://www.ies-acci.com/antonioroldan/index.html

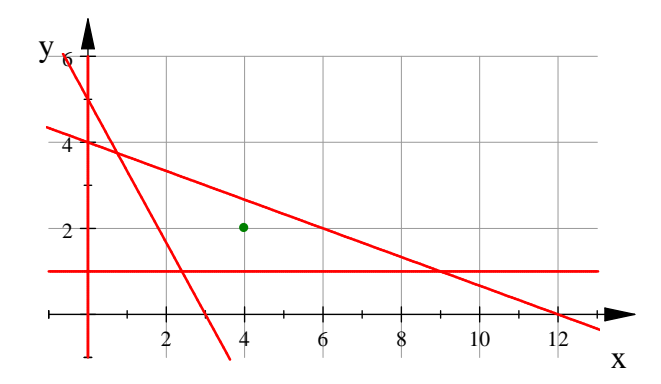

Buscamos cuál de estos recintos verifica todas las condiciones dadas, resultando el recinto en el que está el punto  $(4,2)$  (marcado en el dibujo anterior). De esta forma, el recinto R es el siguiente:

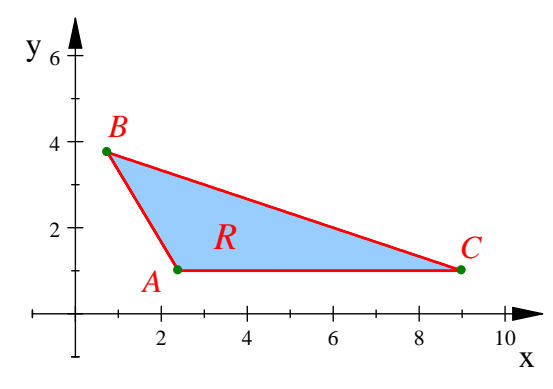

Calculamos los vértices  $A, B, y, C$  resolviendo ciertos sistemas de ecuaciones.

$$
A: \begin{cases} y = 1 \\ 5x + 3y = 15 \\ x = \frac{12}{5} = 2^7 4, \ y = 1 \end{cases} \qquad B: \begin{cases} 5x + 3y = 15 \\ x + 3y = 12 \\ x = \frac{3}{4} = 0^7 75, \ y = 3^7 75 \end{cases} \qquad C: \begin{cases} y = 1 \\ x + 3y = 12 \\ x = 9, \ y = 1 \end{cases}
$$

Por tanto, los vértices del recinto son  $A(2'4,1)$ ,  $B(0'75,3'75)$  y  $C(9,1)$ .

Los vértices del recinto son 
$$
A(2'4, 1), B(0'75, 3'75)
$$
 y  $C(9, 1)$ .

Apartado (b). El Teorema Fundamental de la Programación Lineal afirma que la función  $F(x, y) = 5x + 15y$  alcanza máximo y mínimo absolutos en la región acotada R, y que estos extremos deben estar situados en sendos vértices del recinto, por lo que evaluamos  $F$  en los puntos anteriores:

$$
F(2'4, 1) = 27
$$
,  $F(0'75, 3'75) = 60$ ,  $F(9, 1) = 60$ .

Andalucía - Curso 2008/09

Estos valores nos proporcionan la solución.

El valor mínimo de  $F$  en el recinto  $R$  es 27, y se alcanza en el punto  $(2<sup>7</sup>4, 1)$ . De igual forma, el valor máximo de F en el recinto R es 60, y se alcanza en todos los puntos del segmento cerrado de extremos (0′75, 3 ′75) y  $(9, 1)$ .

Ejercicio 2 La función derivada de una función  $f$  viene dada por  $f'(x) = 3x^2 - 12x + 9$ .

- (a) (1.5 puntos) Obtenga los intervalos de monotonía de la función  $f \, y$  los valores de  $x$  en los que dicha función alcanza sus extremos locales.
- (b) (0.75 puntos) Determine los intervalos de concavidad y convexidad de la función  $f$ .
- (c) (0.75 puntos) Sabiendo que la gráfica de f pasa por el punto  $(2, 5)$ , calcule la ecuación de la recta tangente a la gráfica de  $f$  en dicho punto.

Solución: No debemos confundir la función  $f$  con su primera derivada  $f'$ . El ejercicio nos indica  $f'$ , pero no  $f$ . Veremos que no hace falta conocer  $f$ . Lo que sí está claro es que, dado que  $f'(x) = 3x^2 - 12x + 9$  es una función continua en ℝ (por ser una función polinómica), sabemos que  $f$  es una función derivable en ℝ y, por tanto, también es continua en ℝ.

Apartado (a). Para calcular la monotonía de  $f$ , determinamos sus puntos críticos, es decir, los puntos que anulan a la primera derivada.

$$
f'(x) = 0 \iff 3x^2 - 12x + 9 = 0 \iff x^2 - 4x + 3 = 0 \iff
$$
  

$$
\iff x = \frac{4 \pm \sqrt{16 - 4 \cdot 1 \cdot 3}}{2 \cdot 1} = \frac{4 \pm \sqrt{4}}{2} = \frac{4 \pm 2}{2} \iff \{x_1 = 1, x_2 = 3\}.
$$

Por tanto, f posee dos puntos críticos,  $x_1 = 1$  y  $x_2 = 3$ , que son los candidatos a extremos relativos. Hacemos la siguiente tabla para estudiar la monotonía de  $f$ .

$$
\frac{f'}{f} + \frac{\max}{f} - \frac{\min}{f} + f'(0) = 9 > 0; \quad f'(2) = -3 < 0; \quad f'(4) = 9 > 0.
$$

De la tabla anterior deducimos la siguiente solución.

La función f es (estrictamente) creciente en  $]-\infty, 1[$  ∪  $]3, +\infty[$  y es (estrictamente) decreciente en  $]1,3[$ . Además, posee un máximo relativo en  $x = 1$  y un mínimo relativo en  $x = 3$ .

**Apartado (b).** Para determinar los intervalos de concavidad y convexidad de la función  $f$ , utilizamos la segunda derivada de f, que es  $f''(x) = 6x - 12$ , para cada  $x \in \mathbb{R}$ , y estudiamos dónde se anula:

$$
f''(x) = 0 \quad \Leftrightarrow \quad 6x - 12 = 0 \quad \Leftrightarrow \quad x = 2.
$$

El único punto candidato a punto de inflexión es  $x = 2$ . La siguiente tabla nos indica la curvatura  $\det f$ .

| $f''$                                                                        | -      | P.I. | +      |
|------------------------------------------------------------------------------|--------|------|--------|
| $f$                                                                          | $\cap$ | 2    | $\cup$ |
| La función $f$ es cóncava en $]-\infty, 2[$ y es convexa en $]2, +\infty[$ . |        |      |        |

Apartado (c). Decir que la función  $f$  pasa por el punto  $(2, 5)$  es lo mismo que decir que  $f(2) = 5$ . Sabiendo que  $f'(2) = -3$ , ya podemos calcular la ecuación de la recta tangente a la gráfica de la función  $f$  en el punto  $x = 2$ :

 $y - f(2) = f'(2) \cdot (x - 2) \Leftrightarrow y - 5 = -3 \cdot (x - 2) \Leftrightarrow y = -3x + 6 + 5 \Leftrightarrow y = -3x + 11.$ 

La ecuación de la recta tangente a la gráfica de  $f$  en el punto  $x=2$  es  $y = -3x + 11.$ 

Ejercicio 3 Una enfermedad afecta al 10% de la población. Una prueba de diagnóstico tiene las siguientes características: si se aplica a una persona con la enfermedad, da positivo en el 98 % de los casos; si se aplica a una persona que no tiene la enfermedad, da positivo en el 6 % de los casos. Se elige una persona, al azar, y se le aplica la prueba.

- (a)  $(1 \text{ punto})$  *i* Cuál es la probabilidad de que dé positivo?
- (b)  $(1 \text{ punto})$  Si no da positivo, *i* cuál es la probabilidad de que la persona tenga la enfermedad?

Solución: **Apartado (a).** Llamemos  $E$  al suceso "elegido un individuo al azar en la población,  $\acute{e}$ ste tiene la enfermedad", y llamemos  $P$  al suceso "elegido un individuo al azar en la población,  $\acute{e}$ ste da positivo al hacer la prueba de diagnóstico". Como hay un 10 % de personas que tienen la enfermedad, sabemos que  $p(E) = 0'1$ , y sin la enfermedad habrá un 90%, es decir,  $p(E^C) =$  $1-p(E) = 0'$ 9. Entre las personas que tienen la enfermedad, la prueba de diagnóstico da positivo en el 98 % de los casos, es decir,  $p(P/E) = 0'98$ . Igualmente, entre las personas que no tienen la enfermedad, la prueba da positivo en el 6% de los casos, lo que significa que  $p(P/E^C) = 0'06$ . Con estas verosimilitudes y probabilidades a priori, podemos completar el siguiente diagrama en árbol.

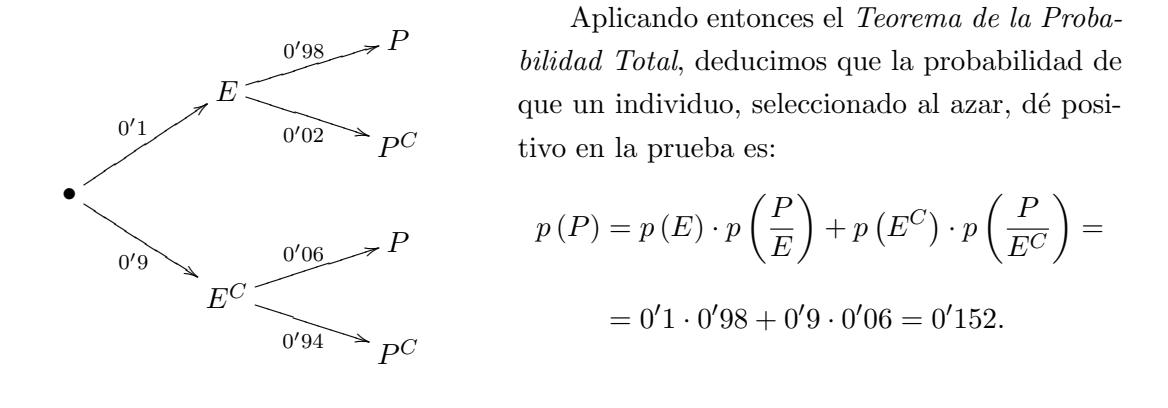

La probabilidad de que la prueba dé resultado positivo es  $0'152$ .

Apartado (b). Por otro lado, aplicando el Teorema de Bayes (o bien directamente la definici´on de probabilidad condicionada), seleccionado un individuo al azar que no ha dado positivo, la probabilidad de que tenga la enfermedad es:

$$
p\left(\frac{E}{P^C}\right) = \frac{p(E \cap P^C)}{p(P^C)} = \frac{p(E) \cdot p\left(\frac{P^C}{E}\right)}{p(E) \cdot p\left(\frac{P^C}{E}\right) + p(E^C) \cdot p\left(\frac{P^C}{E^C}\right)} = \frac{0'1 \cdot 0'02}{0'1 \cdot 0'02 + 0'9 \cdot 0'94} = \frac{0'002}{0'848} = \frac{2}{848} = \frac{1}{424} \approx 0'0023585.
$$

La probabilidad de que una persona tenga la enfermedad si no ha dado positivo es 1/424 (aproximadamente, un 0'236 %).

Ejercicio 4 Se desea estimar la proporción de fumadores de una población mediante una muestra aleatoria.

- (a)  $(1 \text{ punto})$  Si la proporción de fumadores en la muestra es 0.2 y el error cometido en la estimación ha sido inferior a 0.03, con un nivel de confianza del 95%, calcule el tamaño mínimo de la muestra.
- (b) (1 punto) Si en otra muestra de tamaño 280 el porcentaje de fumadores es del 25 %, determine, para un nivel de confianza del 99 %, el correspondiente intervalo de confianza para la proporción de fumadores de esa población.

Ξ

SOLUCIÓN : **Apartado (a).** La proporción de fumadores en la muestra es  $\hat{p} = 0^{\prime}2$  y el error cometido en la estimación verifica  $E \leq 0'03$ . El tamaño mínimo de la muestra se puede determinar asÌ:

$$
z_{\alpha/2}\sqrt{\frac{\hat{p}(1-\hat{p})}{n}} = E \le 0'03 \quad \Leftrightarrow \quad \frac{z_{\alpha/2}^2 \hat{p}(1-\hat{p})}{n} = E^2 \le 0'03^3 \quad \Leftrightarrow \quad n = \frac{z_{\alpha/2}^2 \hat{p}(1-\hat{p})}{E^2} \ge \frac{z_{\alpha/2}^2 \hat{p}(1-\hat{p})}{0'03^2},
$$

donde  $z_{\alpha/2}$  es el valor crítico al nivel de confianza del 95 % (o lo que es lo mismo, a un nivel de significación  $\alpha = 5 \% = 0'05$ . Para calcular este valor, recordamos que el número  $z_{\alpha/2}$  es el único número real que cumple que  $p\left( Z>z_{\alpha/2}\right) =\alpha/2=0'025$ , siendo Z una variable con distribución Normal estándar. Como disponemos de una tabla de colas a la izquierda, traducimos esta condición con el suceso opuesto, es decir,  $p(Z \leq z_{\alpha/2}) = 1 - 0'025 = 0'975$ . Buscamos este valor en la tabla de la distribución Normal estándar, encontrando el valor crítico  $z_{\alpha/2} = 1'96$ .

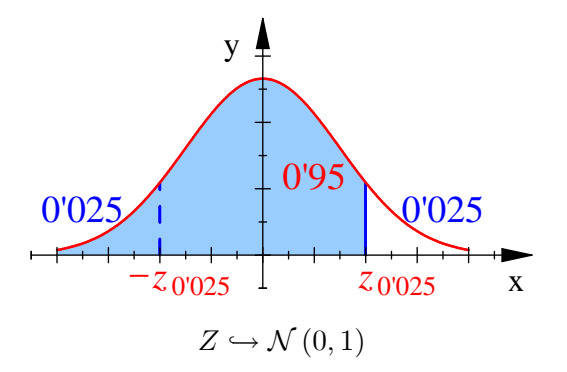

De esta forma:

$$
n \ge \frac{z_{\alpha/2}^2 \hat{p} (1-\hat{p})}{0'03^2} = \frac{1'96^2 \cdot 0'2 \cdot 0'8}{0'03^2} \approx 682'95.
$$

El tamaño mínimo de la muestra es de 683 personas.

**Apartado (b).** Supongamos ahora que el tamaño de la muestra es  $n = 280$  y que el porcentaje de fumadores ha resultado ser  $\hat{p} = 0'25$ . Calculamos el valor crítico a un nivel de confianza del 99 % (es decir, al  $\alpha = 1$  % = 0'01 de significación). En este caso, el número  $z_{\alpha/2}$  es el único número real que cumple que  $p\left(Z > z_{\alpha/2}\right) = \alpha/2 = 0'005$ , siendo Z una variable con distribución Normal estándar. Como disponemos de una tabla de colas a la izquierda, traducimos esta condición con el suceso opuesto, es decir,  $p\left( Z \le z_{\alpha/2} \right) = 1 - 0'005 = 0'995$ . Buscamos este valor en la tabla de la distribución Normal estándar, encontrando el valor crítico  $z_{\alpha/2}=2'575$  (hemos tomado el punto medio entre  $2'57$  y  $2'58$ ).

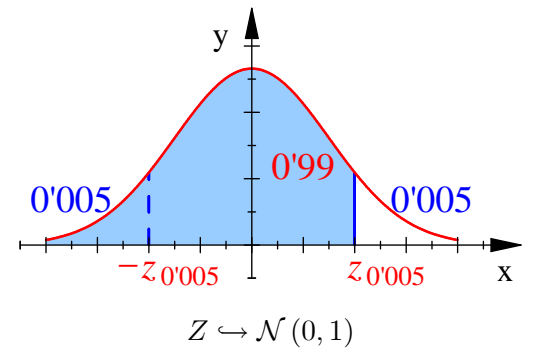

De esta forma, el intervalo de confianza es:

$$
I.C. = \int \hat{p} \pm z_{\alpha/2} \sqrt{\frac{\hat{p}(1-\hat{p})}{n}} \left[ = \int 0'25 \pm 2'575 \sqrt{\frac{0'25 \cdot 0'75}{280}} \right] =
$$
  
=  $\int 0'25 \pm 0'0666$   $[-\int 0'1834, 0'3166$   $[\int 0'1834, 0'3166]$ 

Esto significa que, al 99% de confianza, se estima que la proporción de fumadores de esa población está en el intervalo:

$$
I.C. = \frac{1}{10'} 1834, 0'3166 \left[ , \right]
$$

es decir, entre el  $18'34\%$  y el  $31'66\%$ .

#### Opción B

**Ejercicio 1** Sean las matrices 
$$
A = \begin{pmatrix} 1 & -1 \\ 0 & 2 \end{pmatrix}
$$
 y  $B = \begin{pmatrix} 3 & 1 \\ -1 & 1 \end{pmatrix}$ .

- (a) (1 punto) Calcule  $A^2$  y  $2B + I_2$ .
- (b) (2 puntos) Resuelva la ecuación matricial  $A \cdot X I_2 = 2B^2$ .

SOLUCIÓN: Apartado (a). Las matrices solicitadas son:

$$
A^{2} = A \cdot A = \begin{pmatrix} 1 & -1 \\ 0 & 2 \end{pmatrix} \begin{pmatrix} 1 & -1 \\ 0 & 2 \end{pmatrix} = \begin{pmatrix} 1 & -3 \\ 0 & 4 \end{pmatrix},
$$
  

$$
2B + I_{2} = 2 \begin{pmatrix} 3 & 1 \\ -1 & 1 \end{pmatrix} + \begin{pmatrix} 1 & 0 \\ 0 & 1 \end{pmatrix} = \begin{pmatrix} 6 & 2 \\ -2 & 2 \end{pmatrix} + \begin{pmatrix} 1 & 0 \\ 0 & 1 \end{pmatrix} = \begin{pmatrix} 7 & 2 \\ -2 & 3 \end{pmatrix}.
$$

Andalucía - Curso 2008/09

#### **Antonio Roldán**

$$
A2 = \begin{pmatrix} 1 & -3 \\ 0 & 4 \end{pmatrix} \quad \text{y} \quad 2B + I_2 = \begin{pmatrix} 7 & 2 \\ -2 & 3 \end{pmatrix}.
$$

Apartado (b). El determinante de la matriz  $A$  es:

$$
\det A = \begin{vmatrix} 1 & -1 \\ 0 & 2 \end{vmatrix} = 2 - 0 = 2.
$$

Como este determinante es distinto de cero, sabemos que la matriz  $A$  posee inversa, y ésta es:

$$
A^{-1} = \frac{1}{\det A} \cdot \operatorname{adj} A^{T} = \frac{1}{2} \begin{pmatrix} 2 & 1 \\ 0 & 1 \end{pmatrix} = \begin{pmatrix} 1 & \frac{1}{2} \\ 0 & \frac{1}{2} \end{pmatrix}.
$$

Despejamos entonces la matriz  $X$  de la ecuación matricial:

$$
A \cdot X - I_2 = 2B^2 \quad \Leftrightarrow \quad A \cdot X = 2B^2 + I_2 \quad \Leftrightarrow \quad A^{-1} \cdot A \cdot X = A^{-1} \cdot (2B^2 + I_2) \quad \Leftrightarrow
$$

$$
\Leftrightarrow \quad I_2 \cdot X = A^{-1} \cdot (2B^2 + I_2) \quad \Leftrightarrow \quad X = A^{-1} \cdot (2B^2 + I_2).
$$

La matriz  $2B^2 + I_2$  es:

$$
2B^2 + I_2 = 2\begin{pmatrix} 3 & 1 \\ -1 & 1 \end{pmatrix} \begin{pmatrix} 3 & 1 \\ -1 & 1 \end{pmatrix} + \begin{pmatrix} 1 & 0 \\ 0 & 1 \end{pmatrix} = 2\begin{pmatrix} 8 & 4 \\ -4 & 0 \end{pmatrix} + \begin{pmatrix} 1 & 0 \\ 0 & 1 \end{pmatrix} =
$$
  
=  $\begin{pmatrix} 16 & 8 \\ -8 & 0 \end{pmatrix} + \begin{pmatrix} 1 & 0 \\ 0 & 1 \end{pmatrix} = \begin{pmatrix} 17 & 8 \\ -8 & 1 \end{pmatrix}.$ 

De esta forma, la matriz  $X$  buscada es:

$$
X = A^{-1} \cdot (2B^2 + I_2) = \frac{1}{2} \begin{pmatrix} 2 & 1 \\ 0 & 1 \end{pmatrix} \begin{pmatrix} 17 & 8 \\ -8 & 1 \end{pmatrix} = \frac{1}{2} \begin{pmatrix} 26 & 17 \\ -8 & 1 \end{pmatrix} = \begin{pmatrix} 13 & \frac{17}{2} \\ -4 & \frac{1}{2} \end{pmatrix}.
$$

Concluimos que:

$$
X = \left(\begin{array}{cc} 13 & \frac{17}{2} \\ -4 & \frac{1}{2} \end{array}\right).
$$

Ejercicio 2 Sea la función  $f(x) = ax^3 + bx^2 + x$ .

- (a) (1.5 puntos) Determine el valor de los parámetros  $a \, y \, b$  sabiendo que la función  $f$  tiene un máximo en  $x = 1$  y que  $f(1) = 2$ .
- (b) (1.5 puntos) Para  $a = b = 1$ , halle la ecuación de la recta tangente a la gráfica de f en el punto de abscisa  $x = 0$ .

Solución : Apartado (a). Como la función  $f$  es una función polinómica, sabemos que es derivable en su dominio (ℝ). De hecho, su primera derivada es  $f'(x) = 3ax^2 + 2bx + 1$  para cada  $x \in \mathbb{R}$ . Como f posee un máximo en  $x = 1$ , su primera derivada en este punto debe anularse. Tenemos entonces dos ecuaciones con dos incógnitas:

$$
\begin{cases}\nf(1) = 2, \\
f'(1) = 0\n\end{cases}\n\Leftrightarrow\n\begin{cases}\na + b + 1 = 2, \\
3a + 2b + 1 = 0\n\end{cases}\n\Leftrightarrow\n\begin{cases}\na + b = 1, \\
3a + 2b = -1\n\end{cases}\n\Leftrightarrow\n\begin{cases}\na + b = 1, \\
a = -3.\n\end{cases}
$$

De aquí se deduce inmediatamente que los valores de  $a \, y \, b$  deben ser:

$$
a = -3 \quad y \quad b = 4.
$$

Apartado (b). Si  $a = b = 1$ , la función f toma el valor  $f(x) = x^3 + x^2 + x$ , para cada  $x \in \mathbb{R}$ , y su primera derivada es  $f'(x) = 3x^2 + 2x + 1$ , para cada  $x \in \mathbb{R}$ . De esta forma,  $f(0) = 0$ y  $f'(0) = 1$ . Así, la ecuación de la recta tangente a la gráfica de la función  $f$  en el punto  $x = 0$ :

$$
y - f(0) = f'(0) \ (x - 0) \Leftrightarrow y - 0 = 1 \, x \Leftrightarrow y = x.
$$

La ecuación de la recta tangente a la gráfica de  $f$  en el punto  $x = 0$  es  $y = x$ .

Ejercicio 3 En una editorial hay dos máquinas  $A \vee B$  que encuadernan 100 y 900 libros al día, respectivamente. Además, se sabe que la probabilidad de que un libro encuadernado por A tenga algún fallo de encuadernación es del 2%, y del 10% si ha sido encuadernado por la máquina B. Se elige, al azar, un libro encuadernado por esa editorial.

- (a) (1 punto) Calcule la probabilidad de que no sea defectuoso.
- (b) (1 punto) Si es defectuoso, halle la probabilidad de haber sido encuadernado por la máquina A.

Se puede resolver este ejercicio con el teorema de la probabilidad total y el teorema de Bayes (como en la opción A). Por variar, vamos a resolverlo con una tabla de contingencia y la regla de Laplace.

Solución: Cada día se encuadernan 1000 libros, de los que 100 son encuadernados por la máquina  $A$  y 900 son encuadernados por la máquina B. De los 100 libros que cada día encuaderna la máquina A, el 2 % (o sea, 2 libros) poseen fallos de encuadernación. Igualmente, de los 900 libros que cada día encuaderna la máquina B, el 10 % (o sea, 90 libros) poseen fallos de encuadernación. Completamos la siguiente *tabla de contingencia*, donde se anota el número de libros de cada clase:

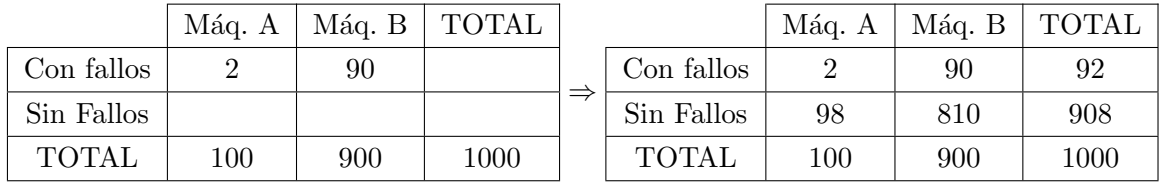

Apartado (a). La probabilidad de que, elegido un libro al azar, éste sea defectuoso, es, según la regla de Laplace:

$$
p
$$
 ("defectuoso") =  $\frac{\text{número de libros defectuosos}}{\text{número total de libros}} = \frac{92}{1000} = \frac{23}{250} = 0'092.$ 

La probabilidad de que, elegido un libro al azar, éste sea defectuoso, es 23/250, es decir, del 9'2 %.

Apartado (b). La probabilidad de que un libro haya sido encuadernado por la máquina A si es defectuoso es:

$$
p\left(\frac{\text{``máquina A''}}{\text{``defectuoso''}}\right) = \frac{\text{número de libros defectuosos en cuadernados en la máquina A}}{\text{número total de libros defectuosos}} = \frac{2}{92} = \frac{1}{46} \approx 0'02174.
$$

La probabilidad de que un libro haya sido encuadernado por la máquina A si es defectuoso es 1/46 (aproximadamente, un 2'2 %).

Ejercicio 4 El tiempo que se tarda en la caja de un supermercado en cobrar a los clientes sigue una ley Normal con media desconocida y desviación típica 0.5 minutos. Para una muestra aleatoria de 25 clientes se obtuvo un tiempo medio de 5.2 minutos.

- (a) (1 punto) Calcule un intervalo de confianza, al nivel del 97 %, para el tiempo medio que se tarda en cobrar a los clientes.
- (b) (1 punto) Indique el tamaño muestral mínimo necesario para estimar dicho tiempo medio con un error máximo de 0.5 y un nivel de confianza del 96%.

SOLUCIÓN : **Apartado (a).** Llamemos  $X$  a la variable aleatoria que mide el "tiempo (en minutos) de espera de un cliente, elegido al azar, en la cola de un supermercadoî. De esta variable sabemos que  $X \hookrightarrow \mathcal{N}(\mu, \sigma = 0^{\prime}5)$ , cuya media  $\mu$  es desconocida. Se toma una muestra de  $n = 25$  clientes, que arroja una media de  $\bar{x} = 5/2$  minutos. Aunque n no es mayor o igual que 30, sabemos que la distribución de las medias muestrales de tamaño 25 es una distribución Normal, ya que la población de partida es Normal. De esta forma, el intervalo de confianza para la media del tiempo de espera en la cola del supermercado es:

$$
I.C. = \frac{\pi}{2} \pm z_{\alpha/2} \frac{\sigma}{\sqrt{n}} \left[ .
$$

Para aplicar esta fórmula, es necesario calcular el valor crítico  $z_{\alpha/2}$  al nivel de confianza del 97 % (o lo que es lo mismo, a un nivel de significación  $\alpha = 3 \% = 0'03$ ). Para ello, recordamos que el número  $z_{\alpha/2}$  es el único número real que cumple que  $p\left( Z>z_{\alpha/2}\right) =\alpha/2=0'015,$  siendo  $Z$  una variable con distribución Normal estándar. Como disponemos de una tabla de colas a la izquierda, traducimos esta condición con el suceso opuesto, es decir,  $p(Z \leq z_{\alpha/2}) = 1 - 0'015 = 0'985$ . Buscamos este valor en la tabla de la distribución Normal estándar, encontrando el valor crítico  $z_{\alpha/2} = z_{0'015} = 2'17$ , como se aprecia en el siguiente gráfico.

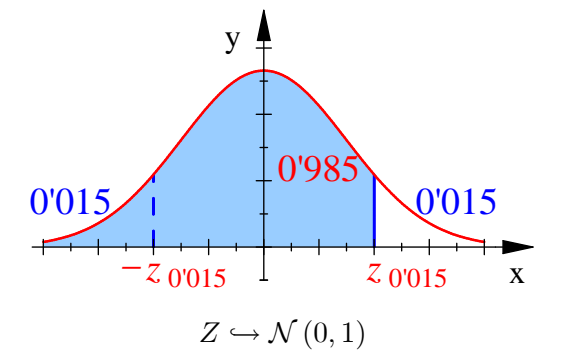

De esta forma, el intervalo de confianza es:

$$
I.C. = \frac{1}{2} \bar{x} \pm z_{\alpha/2} \frac{\sigma}{\sqrt{n}} \left[ = \frac{1}{2} 5' 2 \pm 2' 17 \frac{0' 5}{\sqrt{25}} \left[ = \frac{1}{2} 5' 2 \pm 0' 217 \left[ = \frac{1}{2} 4' 983, 5' 417 \left[ . \frac{1}{2} \right] \right] \right]
$$
\n
$$
I.C. = \frac{1}{2} 4' 983, 5' 417 \left[ . \frac{1}{2} \right]
$$

Esto significa que el tiempo medio,  $\mu$ , de permanencia de los clientes en la cola del supermercado está entre 5 y 5<sup> $\cdot$ </sup>4 minutos, aproximadamente, al 97 $\%$  de confianza.

Apartado (b). Por otro lado, supongamos que queremos determinar un intervalo de confianza para la media  $\mu$  con un error máximo de  $E = 0^{\prime}5$  minutos al 96 % de confianza. Entonces debemos tomar una muestra aleatoria de un tamaño  $n$  que verifique:

$$
n \ge \left(\frac{z_{\alpha/2} \sigma}{E}\right)^2,
$$

Andalucía – Curso 2008/09 11 11 **Antonio Roldán** 

donde  $z_{\alpha/2}$ se calcula como en el apartado anterior. A un nivel de significación  $\alpha=4$  % = 0'04, el número  $z_{\alpha/2}$  es el único número real que cumple que  $p(Z > z_{\alpha/2}) = \alpha/2 = 0'02$ , siendo Z una variable con distribución Normal estándar. Como disponemos de una tabla de colas a la izquierda, traducimos esta condición con el suceso opuesto, es decir,  $p(Z \leq z_{\alpha/2}) = 1 - 0'02 = 0'98$ . Buscamos este valor en la tabla de la distribución Normal estándar, encontrando el valor crítico  $z_{\alpha/2} = z_{0'015} = 2'055$  (hemos elegido un valor intermedio entre 2'05 y 2'06), como se aprecia en el siguiente gráfico.

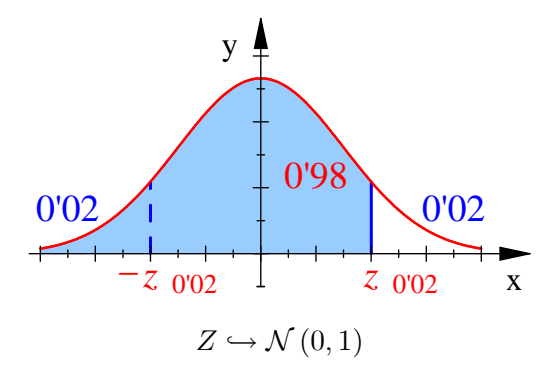

Con estos datos, el tamaño mínimo  $n$  que debemos tomar en una muestra verifica:

$$
n \ge \left(\frac{z_{\alpha/2} \sigma}{E}\right)^2 = \left(\frac{2' 0.55 \cdot 0' 5}{0' 5}\right)^2 = 2' 0.55^2 \approx 4' 223.
$$

Por consiguiente, para que el error cometido por el correspondiente intervalo de confianza para  $\mu$  sea inferior a 0'5 minutos, al 96% de confianza,

> el menor número de clientes que debemos tomar en una muestra aleatoria es de  $5$  de ellos.

En el último apartado, si la población de partida no fuese Normal, necesitaríamos al menos 30 clientes para que el intervalo de confianza sea significativo. Sin embargo, como la población de partida es Normal, la distribución de la medias muestrales de cualquier tamaño es Normal, y así vale cualquier número de clientes.

Ξ